## 参考:いろいろなソフトからpdfを出力する方法

印刷する機能を使ってPDFファイルを作成することができます。 ソフトに印刷機能さえあればどんなソフトでもできるはずです。 紙に印刷する代わりにPDFに印刷するイメージ。

各ソフトにPDF出力機能がある場合はそちらをご活用ください。 この方法は必ずしもベストとは限りません。

※画面はExcelですがそれぞれのソフトの印刷画面を表示させてください。

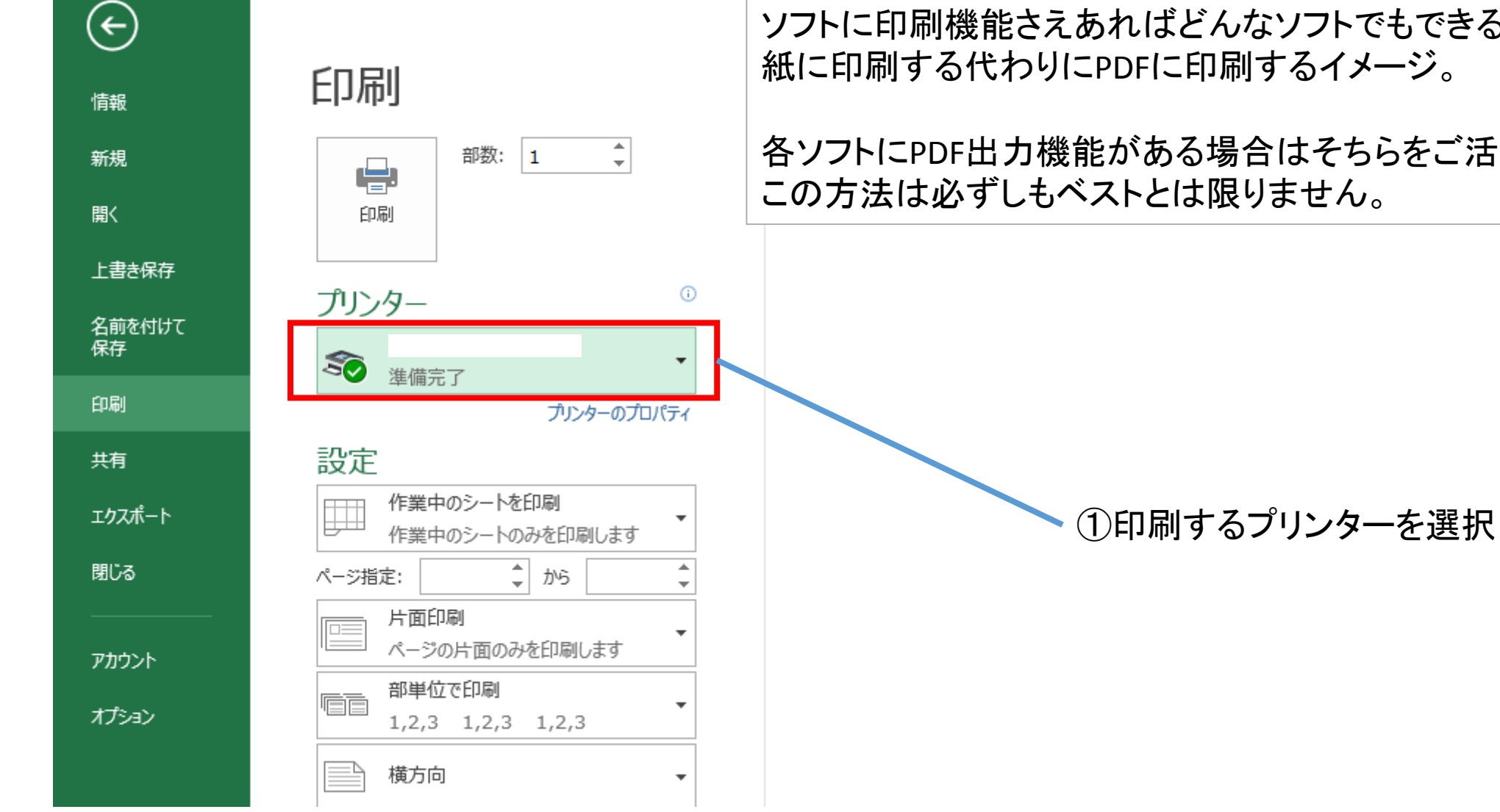

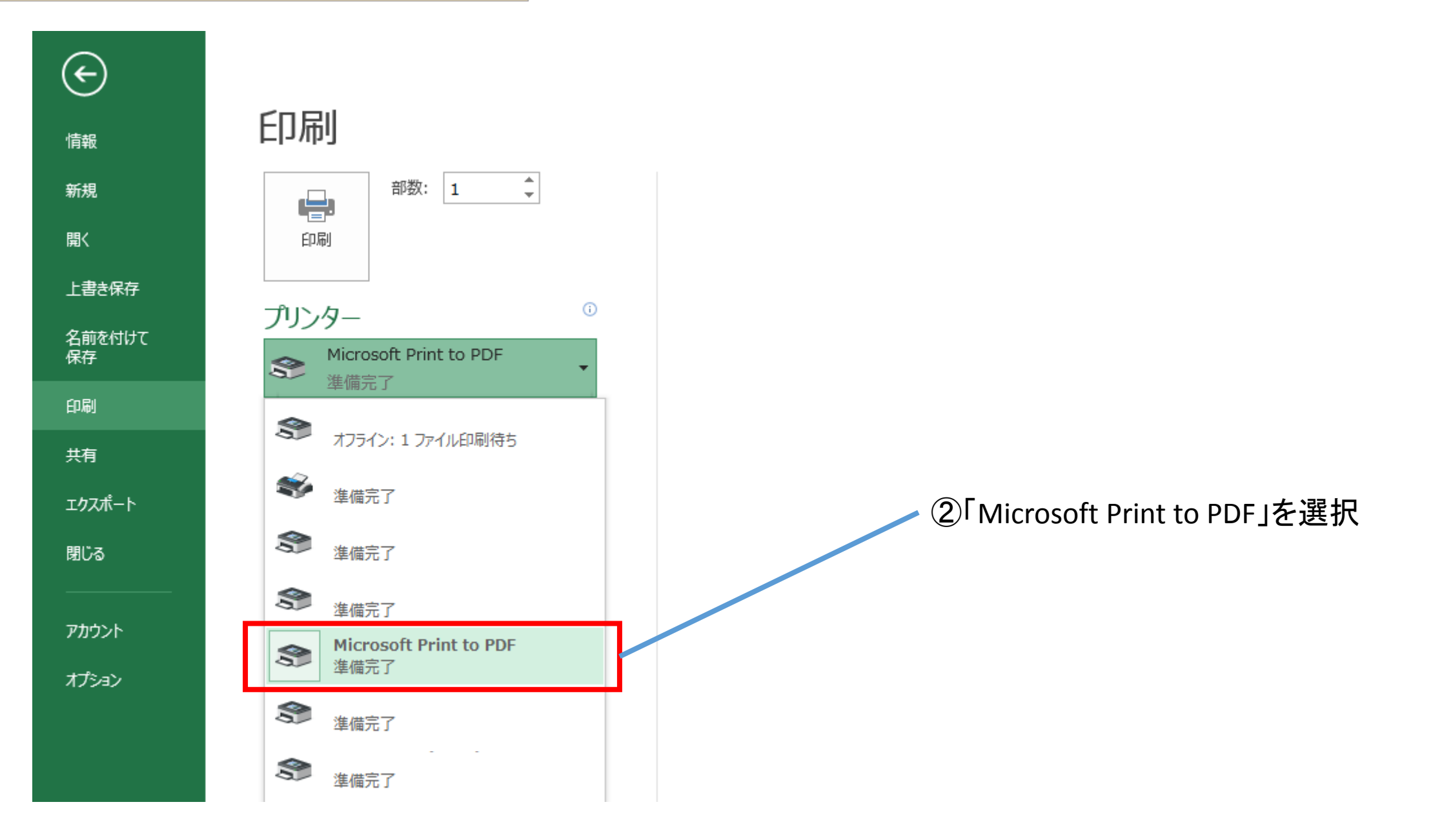

参考:いろいろなソフトからpdfを出力する方法

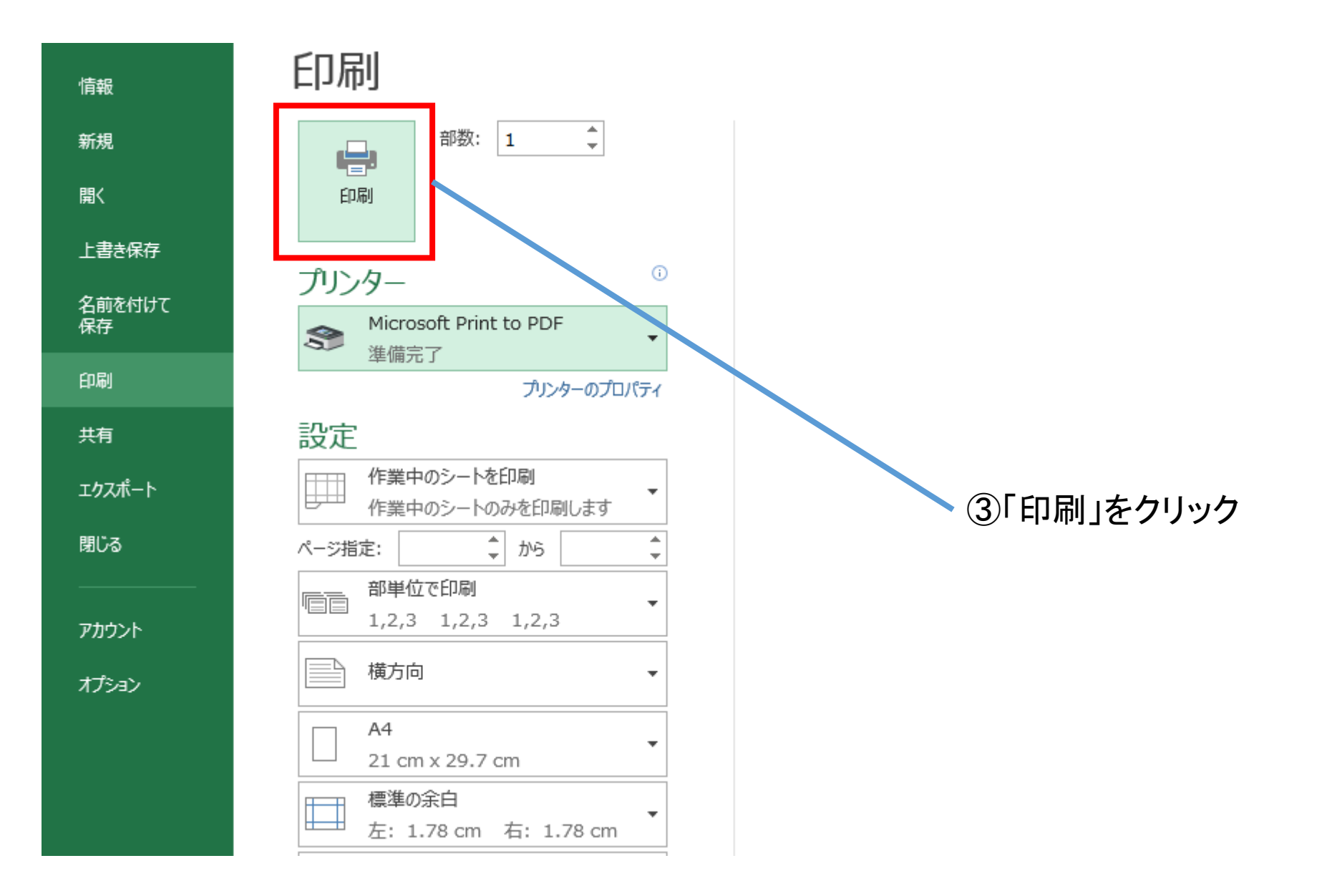

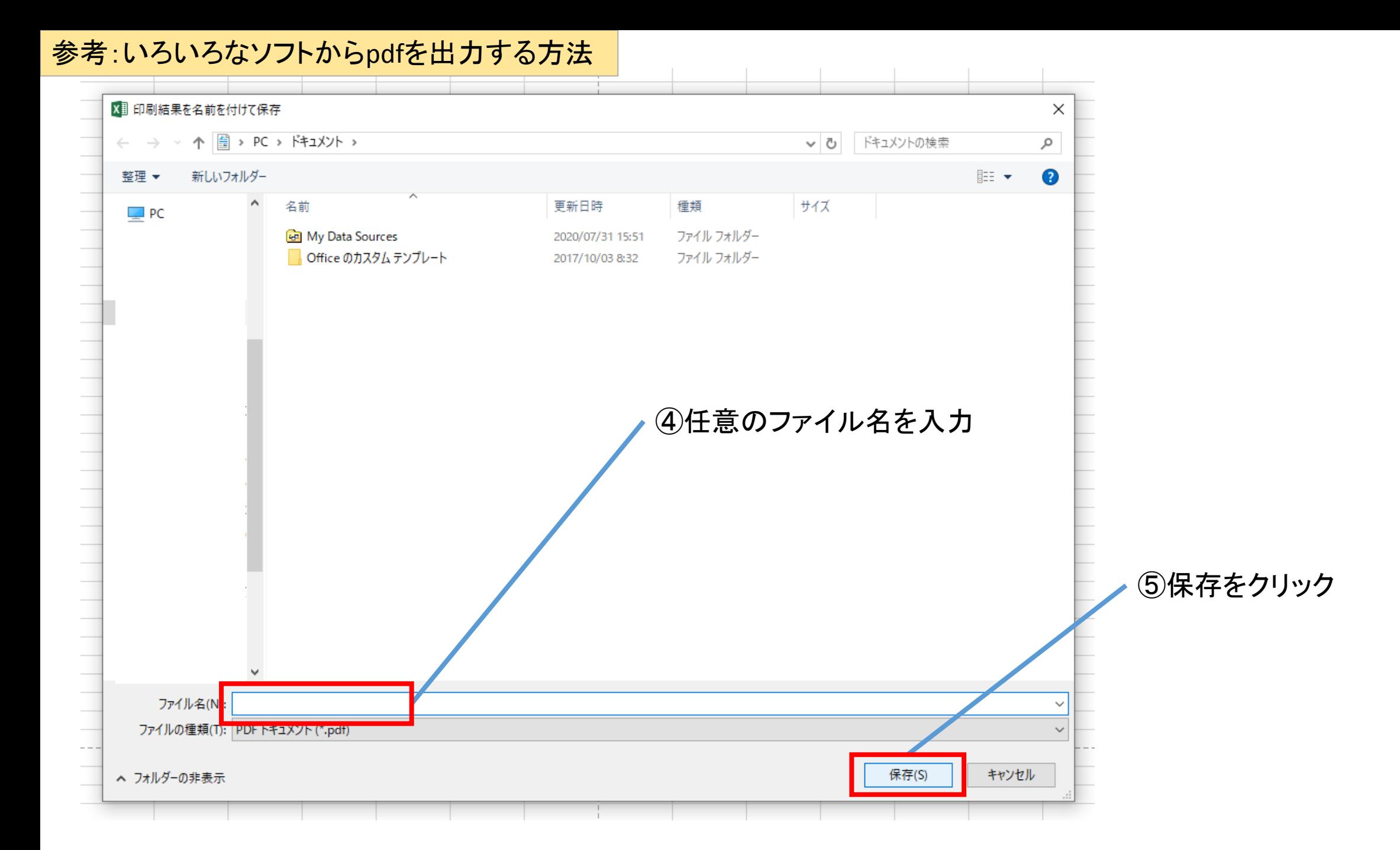